### CSE 444: Database Internals

### Lectures 20-21 Parallel DBMSs

CSE 444 - Winter 2017

### What We Have Already Learned

- Overall architecture of a DBMS
- Internals of query execution:
  - Data storage and indexing
  - Buffer management
  - Query evaluation including operator algorithms
  - Query optimization
- Internals of transaction processing:
  - Concurrency control: pessimistic and optimistic
  - Transaction recovery: undo, redo, and undo/redo

### Where We Are Headed Next

- Scaling the execution of a query
  - Parallel DBMS
  - MapReduce
  - Spark and Myria
- Scaling transactions
  - Distributed transactions
  - Replication
- Scaling with NoSQL and NewSQL

CSE 444 - Winter 2017

### **Reading Assignments**

- Main textbook Chapter 20.1
- Database management systems.
  Ramakrishnan&Gehrke.
  Third Ed. Chapter 22.11

### **DBMS** Deployment: Local

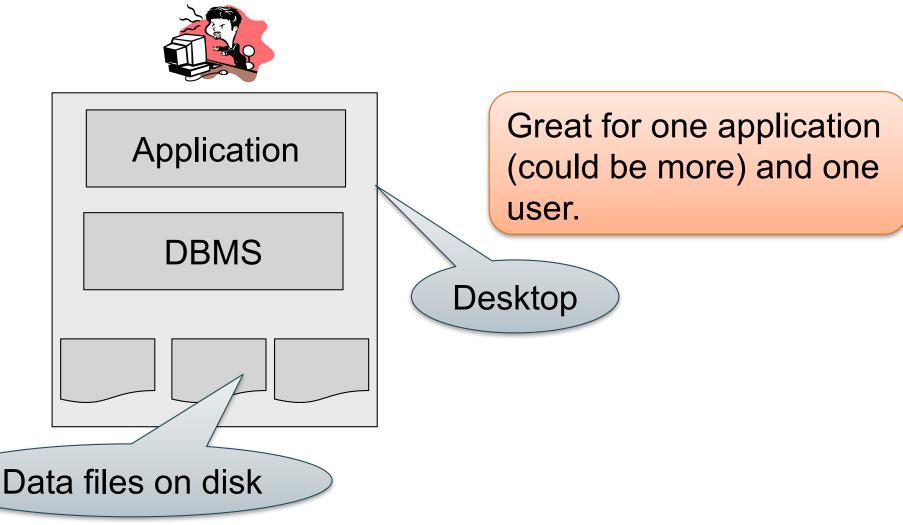

### DBMS Deployment: Client/Server

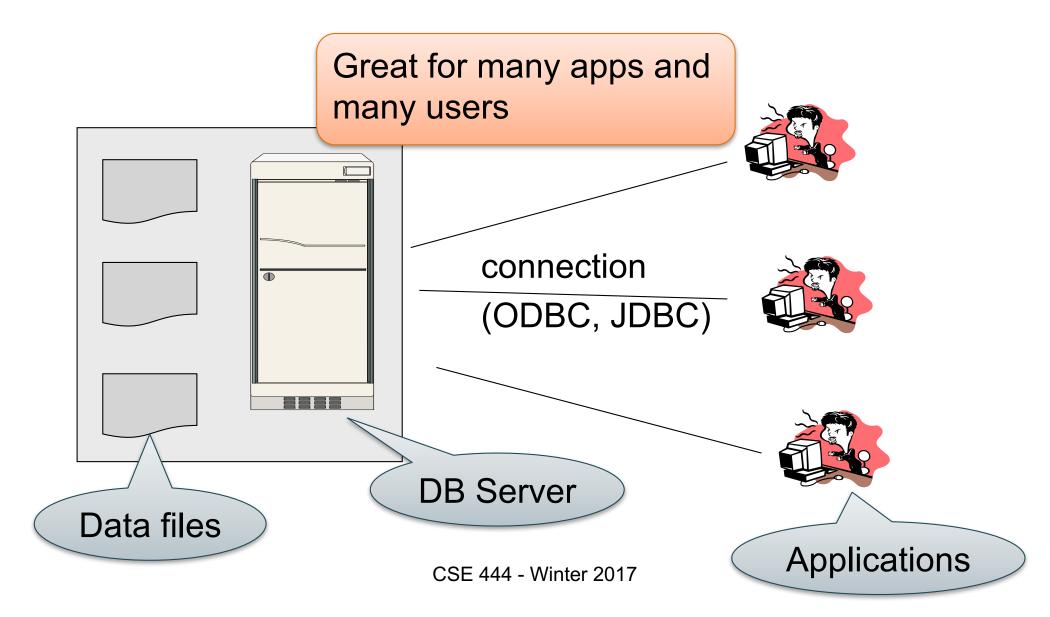

### **DBMS** Deployment: 3 Tiers

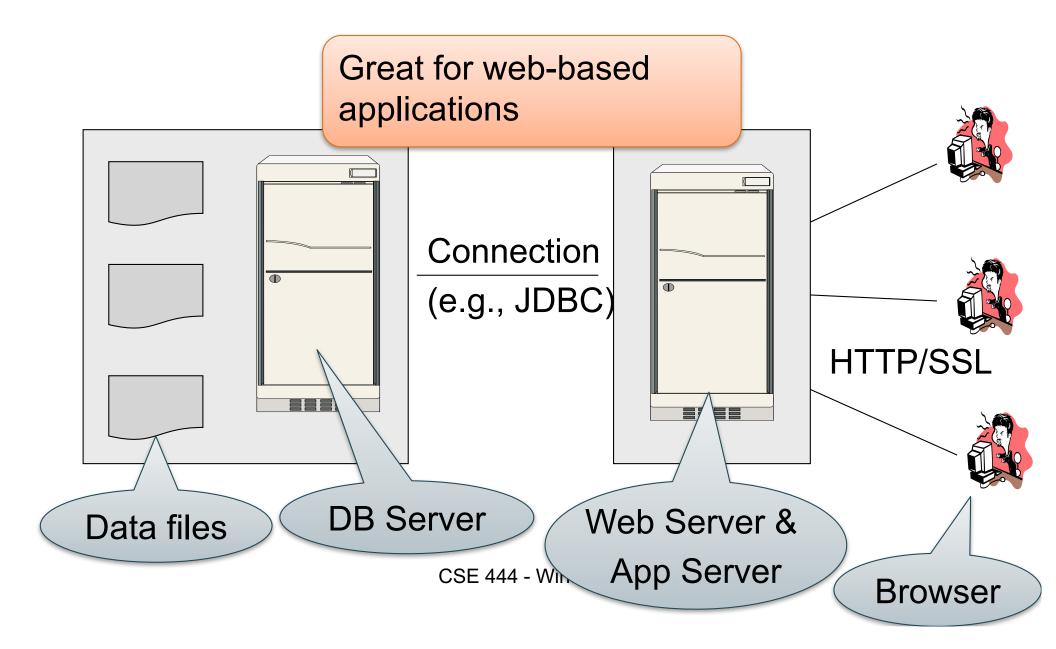

### **DBMS Deployment: Cloud**

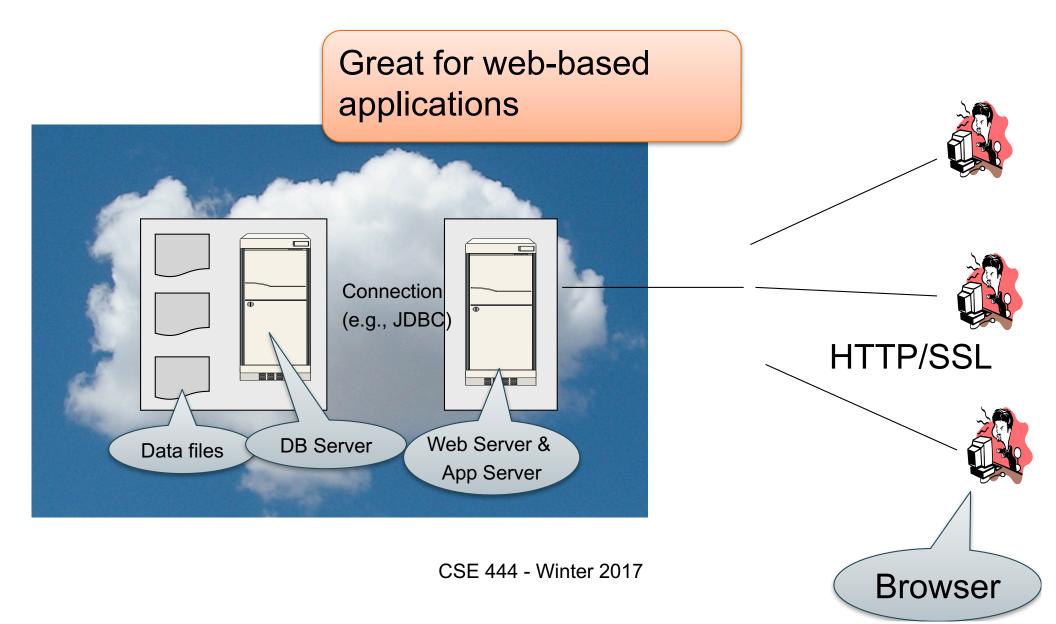

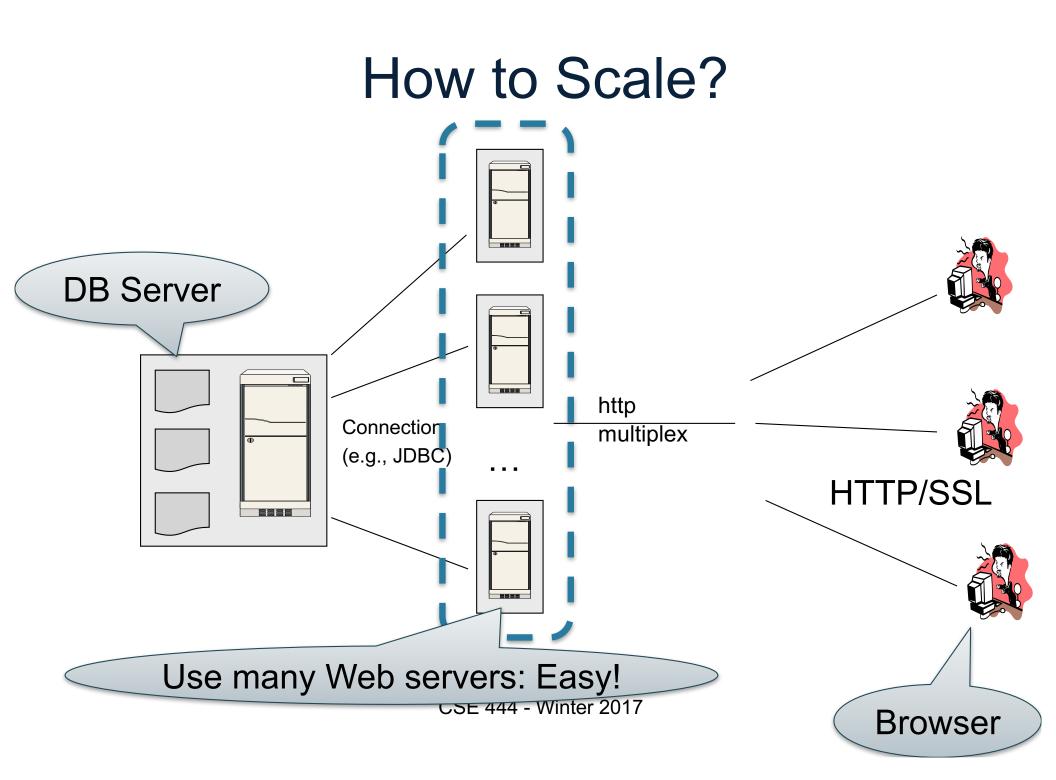

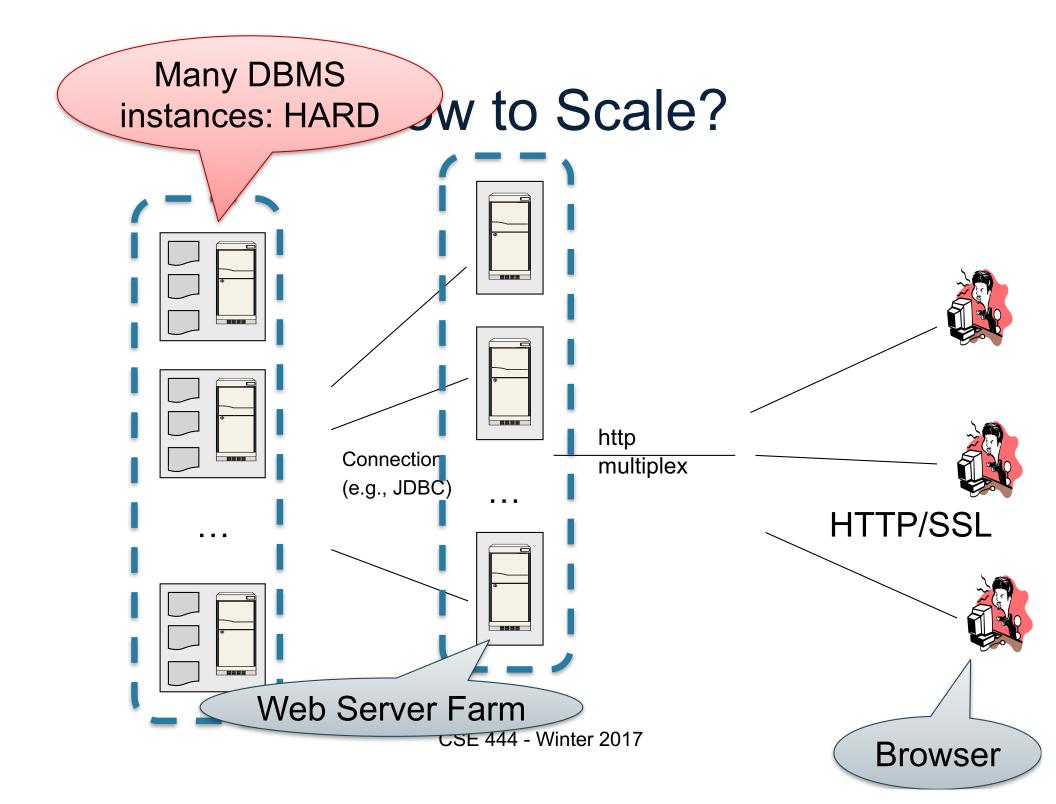

### How to Scale?

- We can easily replicate the web servers and the application servers
- We cannot so easily replicate the database servers, because the database is unique
- We need to design ways to scale up the DBMS

### How to Scale a DBMS?

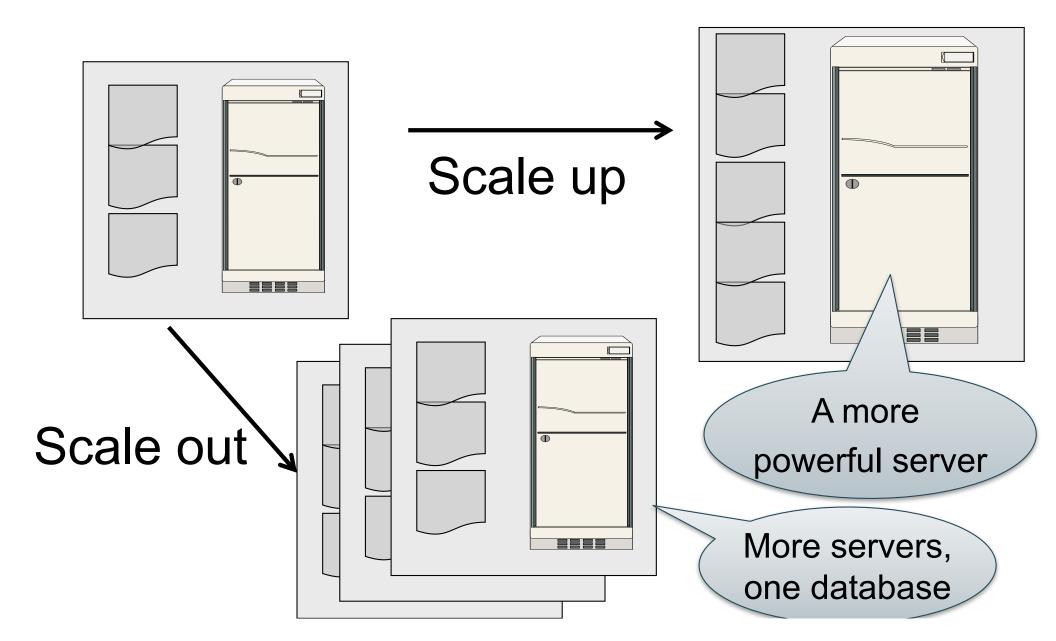

### What to scale?

OLTP: Transactions per second
 OLTP = Online Transaction Processing

OLAP: Query response time
 OLAP = Online Analytical Processing

# Scaling Transactions Per Second

- Amazon
- Facebook
- Twitter
- ... your favorite Internet application...
- Goal is to scale OLTP workloads
- We will get back to this next week

# Scaling Single Query Response Time

- Goal is to scale OLAP workloads
- That means the analysis of massive datasets

# This Week: Focus on Scaling a Single Query

CSE 444 - Winter 2017

### **Big Data**

• Buzzword?

- Definition from industry:
  - High Volume <u>http://www.gartner.com/newsroom/id/1731916</u>
  - High Variety
  - High Velocity

# **Big Data**

Volume is not an issue

- Databases *do* parallelize easily; techniques available from the 80's
  - Data partitioning
  - Parallel query processing
- SQL is *embarrassingly parallel*
- We will learn how to do this

# **Big Data**

New workloads are an issue

- Big volumes, small analytics
  - OLAP queries: join + group-by + aggregate
  - Can be handled by today's RDBMSs (e.g., Teradata)
- Big volumes, big analytics
  - More complex Machine Learning, e.g. click prediction, topic modeling, SVM, k-means
  - Requires innovation Active research area

### **Data Analytics Companies**

Ten years ago, explosion of db analytics companies

- Greenplum founded in 2003 acquired by EMC in 2010; A parallel shared-nothing DBMS (this lecture)
- Vertica founded in 2005 and acquired by HP in 2011; A parallel, column-store shared-nothing DBMS
- DATAllegro founded in 2003 acquired by Microsoft in 2008; A parallel, shared-nothing DBMS
- Aster Data Systems founded in 2005 acquired by Teradata in 2011; A parallel, shared-nothing, MapReduce-based data processing system (in two lectures). SQL on top of MapReduce
- Netezza founded in 2000 and acquired by IBM in 2010. A parallel, shared-nothing DBMS.

Great time to be in data management, data mining/statistics, or machine learning!

#### Big Data Landscape 2016 (Version 3.0)

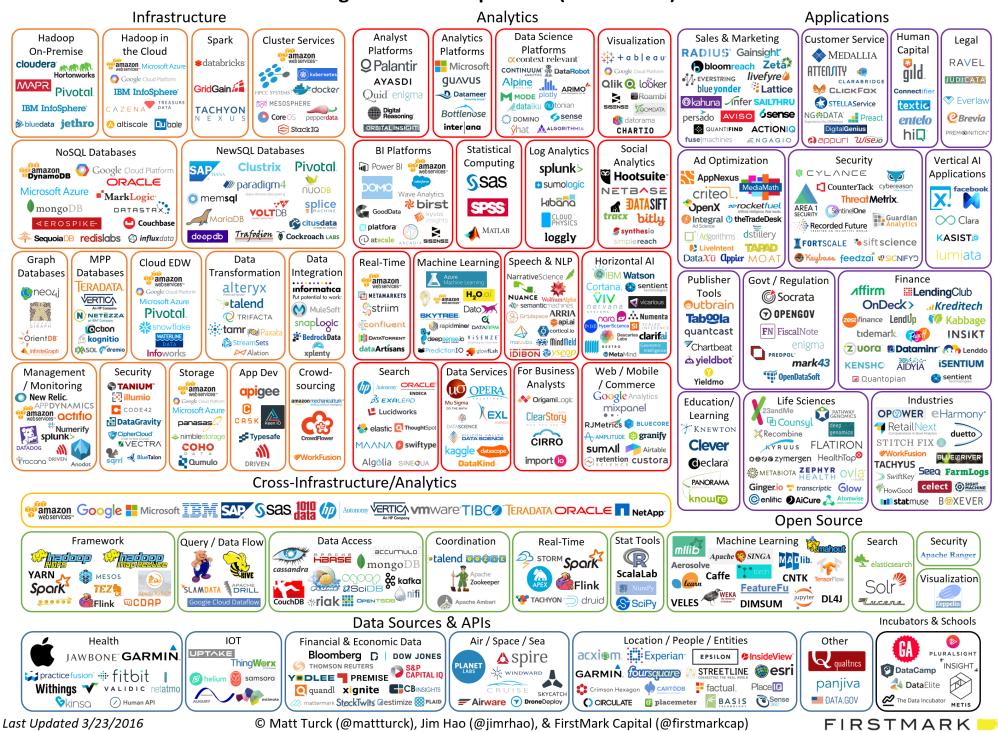

### Two Fundamental Approaches to Parallel Data Processing

- Parallel databases, developed starting with the 80s (this lecture)
  - For both OLTP (transaction processing)
  - And for OLAP (decision support queries)
- MapReduce, first developed by Google, published in 2004 (in two lectures)
  - Only for decision support queries

# Architectures for Parallel DMBSs

#### Figure 1 - Types of database architecture

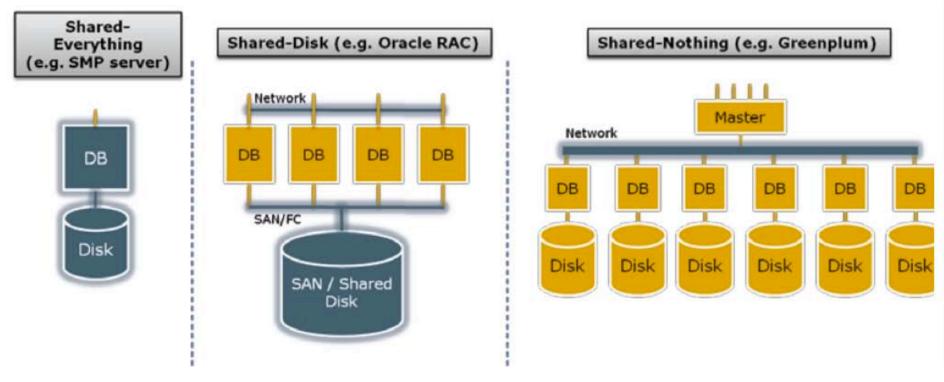

From: Greenplum Database Whitepaper

SAN = "Storage Area Network"

### **Our Focus: Shared-Nothing DBMS**

CSE 444 - Winter 2017

# Parallel Query Evaluation

- Multiple DBMS instances (= processes) also called "nodes" execute on machines in a cluster
  - One instance plays role of the coordinator
  - Other instances play role of workers
- Applications interact with coordinator
- Workers execute queries
  - Typically all workers execute the same plan
    - Intra-operator parallelism & intra-query parallelism
  - Some operations may execute at subsets of workers
  - Workers can execute multiple queries at the same time
    - Inter-query parallelism

### **Parallel Query Execution**

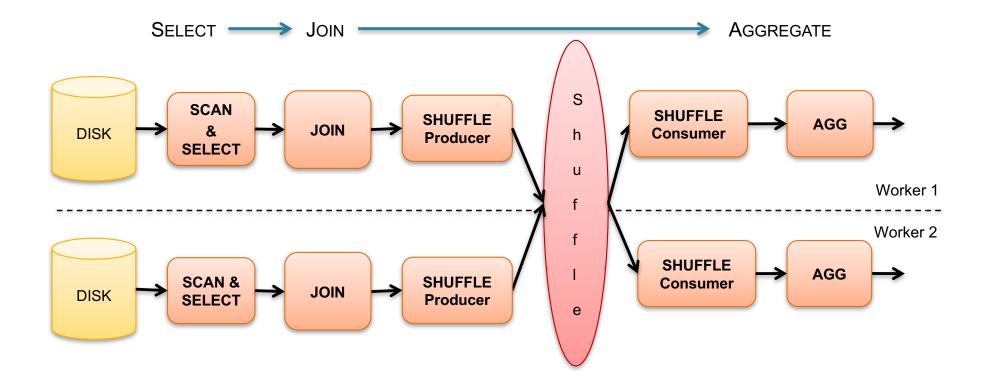

# Parallel Query Evaluation

New operator: Shuffle

- Origin: Exchange operator from Volcano system
- Serves to re-shuffle data between processes
  - Handles data routing, buffering, and flow control
- Two parts: ShuffleProducer and ShuffleConsumer
- Producer:
  - Pulls data from child operator and sends to n consumers
  - Producer acts as driver for operators below it in query plan
- Consumer:
  - Buffers input data from n producers and makes it available to operator through getNext() interface

### Parallel DBMSs

- Performance metrics
  - Speedup: More nodes, same data -> higher speed
  - Scaleup: More nodes, more data -> same speed
  - Speed = query execution time
- Key challenges
  - Start-up costs
  - Interference
  - Skew

### Parallel Query Processing

How do we compute these operations on a sharednothing parallel db?

- Selection:  $\sigma_{A=123}(R)$
- Group-by:  $\gamma_{A,sum(B)}(R)$
- Join: R <sup>⋈</sup> S

Before we answer that: how do we store R (and S) on a shared-nothing parallel db?

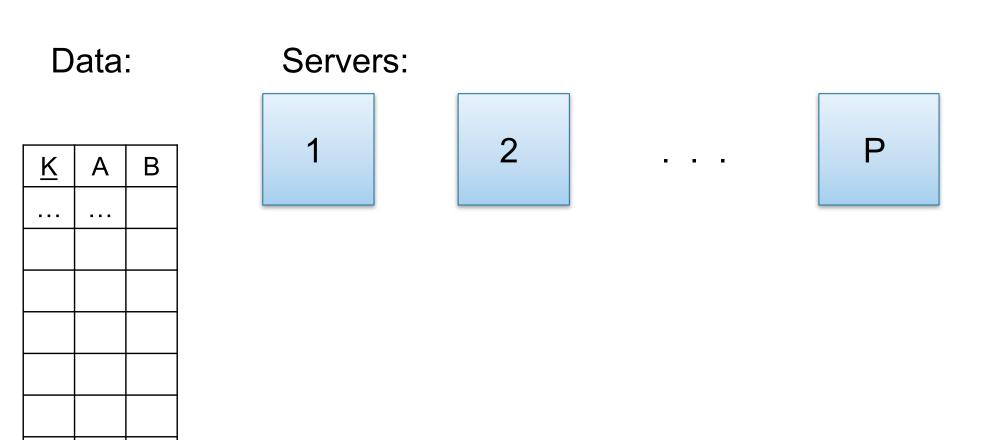

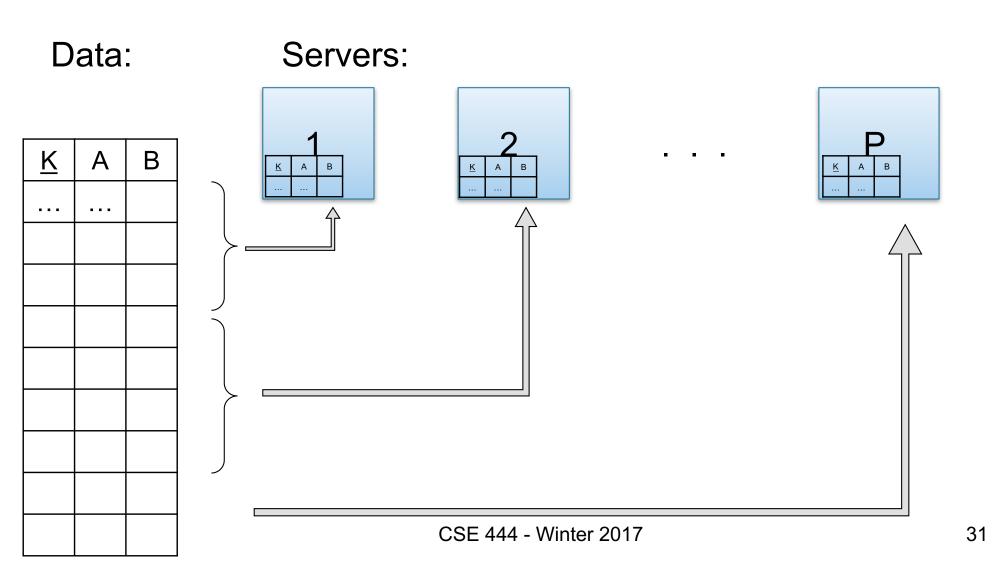

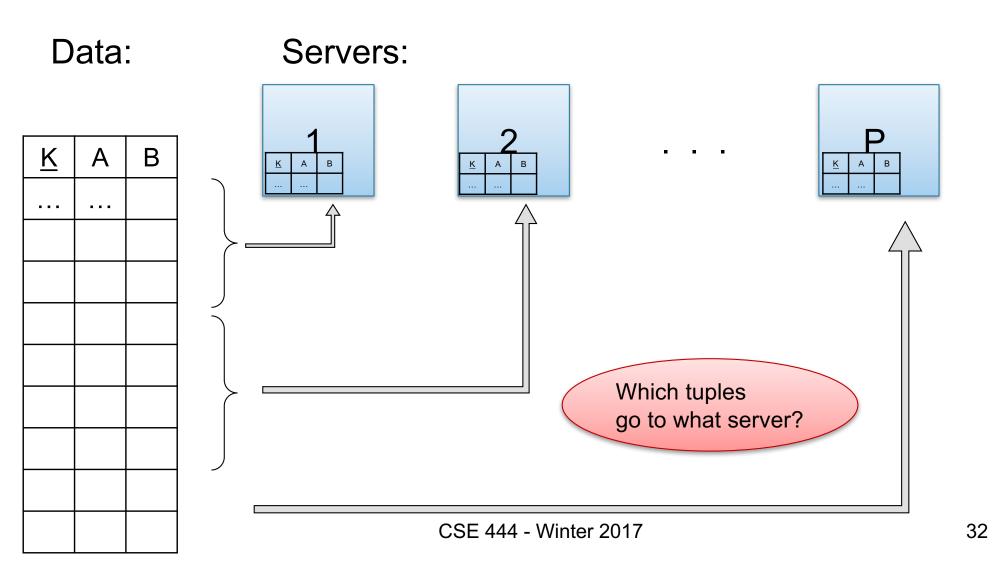

- Relation R split into P chunks R<sub>0</sub>, ..., R<sub>P-1</sub>, stored at the P nodes
- Block partitioned
  - Each group of k tuples goes to a different node
- Hash based partitioning on attribute A:
  - Tuple t to chunk h(t.A) mod P
- Range based partitioning on attribute A:

- Tuple t to chunk i if  $v_{i-1} < t.A < v_i$ 

• For hash and range partitioning: Beware of skew

All three choices are just special cases:

- For each tuple, compute bin = f(t)
- Different properties of the function *f* determine hash vs. range vs. round robin vs. anything

### Example: Teradata – Loading

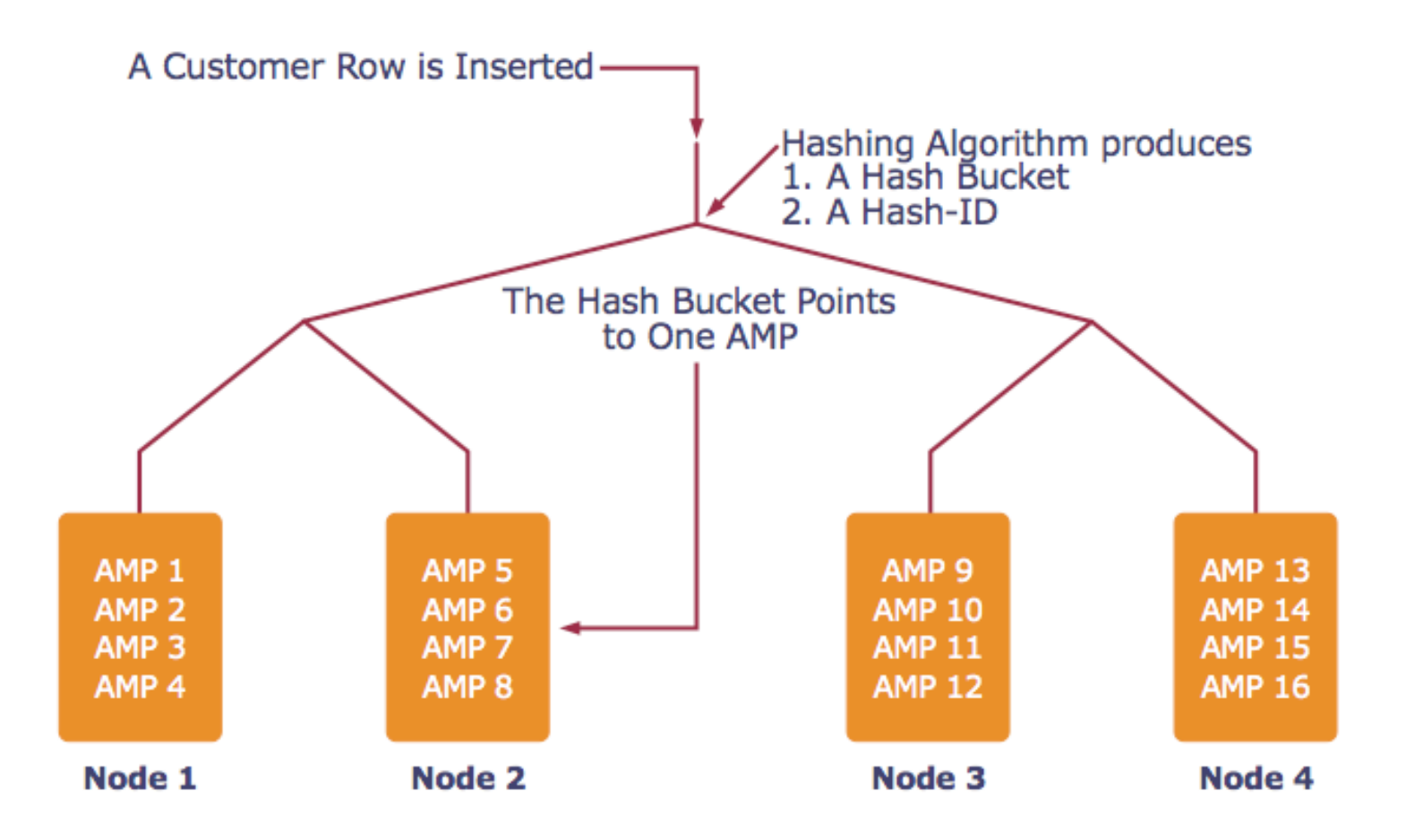

AMP = "Access Module Processor" = unit of parallelism

CSE 444 - Winter 2017

### **Parallel Selection**

Compute  $\sigma_{A=v}(R)$ , or  $\sigma_{v1 < A < v2}(R)$ 

- On a conventional database: cost = B(R)
- Q: What is the cost on a parallel database with P processors ?
  - Block partitioned
  - Hash partitioned
  - Range partitioned

#### Parallel Selection

Compute  $\sigma_{A=v}(R)$ , or  $\sigma_{v1 < A < v2}(R)$ 

- On a conventional database: cost = B(R)
- Q: What is the cost on a parallel database with P processors ? A: B(R) / P, but

  - Block partitioned
    -- all servers do the work
  - Hash partitioned
    -- some servers do the work
  - Range partitioned -- some servers do the work

Data: R(K,A,B,C) -- hash-partitioned on K Query:  $\gamma_{A,sum(B)}(R)$ 

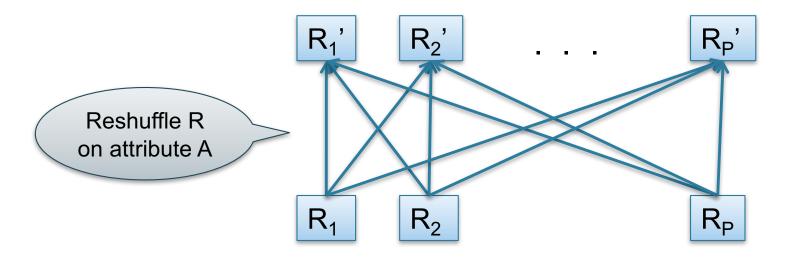

- Step 1: each server i partitions its chunk R<sub>i</sub> using a hash function h(t.A) mod P: R<sub>i,0</sub>, R<sub>i,1</sub>, ..., R<sub>i,P-1</sub>
- Step 2: server j computes  $\gamma_{A, \text{ sum}(B)}$  on  $R_{0,j},\,R_{1,j},\,...,\,R_{P\text{-}1,j}$

#### Speedup and Scaleup

- Consider:
  - Query:  $\gamma_{A,sum(C)}(R)$
  - Runtime: dominated by reading chunks from disk
- If we double the number of nodes P, what is the new running time?
- If we double both P and the size of R, what is the new running time?

## Speedup and Scaleup

- Consider:
  - Query:  $\gamma_{A,sum(C)}(R)$
  - Runtime: dominated by reading chunks from disk
- If we double the number of nodes P, what is the new running time?

Half (each server holds ½ as many chunks)

 If we double both P and the size of R, what is the new running time?

Same (each server holds the same # of chunks)

Can we do better?

- Sum?
- Count?
- Avg?
- Max?
- Median?

#### Can we do better?

- Sum?
- Count?
- Avg?
- Max?
- Median?
- Medi
  YES

DistributiveAlgebraicHolistic $sum(a_1+a_2+...+a_9)=$ <br/> $sum(sum(a_1+a_2+a_3)+$ <br/> $sum(a_4+a_5+a_6)+$ <br/> $sum(a_7+a_8+a_9))$ avg(B) =<br/>sum(B)/count(B)median(B)

Compute partial aggregates before shuffling

## Parallel Join: $R \bowtie_{A=B} S$

- Data: R(<u>K1</u>,A, C), S(<u>K2</u>, B, D)
- Query:  $R(K1,A,C) \bowtie S(K2,B,D)$

#### Parallel Join: $R \bowtie_{A=B} S$

- Data: R(<u>K1</u>,A, C), S(<u>K2</u>, B, D)
- Query: R(<u>K1</u>,A,C) ⋈ S(<u>K2</u>,B,D)

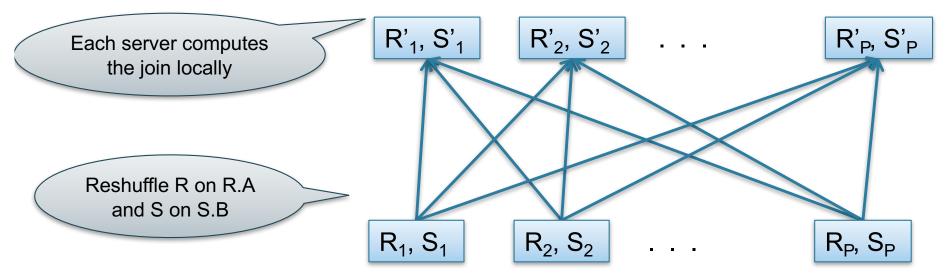

Initially, both R and S are horizontally partitioned on K1 and K2

# Parallel Join: $R \bowtie_{A=B} S$

- Step 1
  - Every server holding any chunk of R partitions its chunk using a hash function h(t.A) mod P
  - Every server holding any chunk of S partitions its chunk using a hash function h(t.B) mod P
- Step 2:
  - Each server computes the join of its local fragment of R with its local fragment of S

## **Optimization for Small Relations**

When joining R and S

- If |R| >> |S|
  - Leave R where it is
  - Replicate entire S relation across nodes
- Also called a small join or a broadcast join

# Other Interesting Parallel Join Implementation

Skew:

- Some partitions get more input tuples than others Reasons:
  - Range-partition instead of hash
  - Some values are very popular:
    - Heavy hitters values; e.g. 'Justin Bieber'
  - Selection before join with different selectivities
- Some partitions generate more output tuples than others

## Some Skew Handling Techniques

If using range partition:

- Ensure each range gets same number of tuples
- E.g.: {1, 1, 1, 2, 3, 4, 5, 6 } → [1,2] and [3,6]
- Eq-depth v.s. eq-width histograms

#### Some Skew Handling Techniques

Create more partitions than nodes

- And be smart about scheduling the partitions
- Note: MapReduce uses this technique

# Some Skew Handling Techniques

Use subset-replicate (a.k.a. "skewedJoin")

- Given R ⋈<sub>A=B</sub> S
- Given a heavy hitter value R.A = 'v' (i.e. 'v' occurs very many times in R)
- Partition R tuples with value 'v' across all nodes e.g. block-partition, or hash on other attributes
- Replicate S tuples with value 'v' to all nodes
- R = the build relation
- S = the probe relation

#### Example: Teradata – Query Execution

Find all orders from today, along with the items ordered

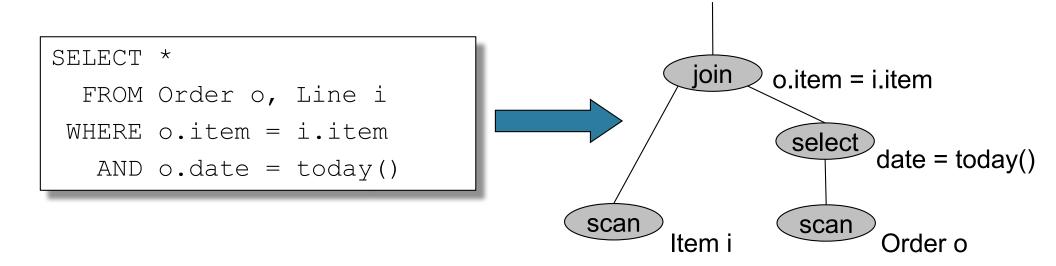

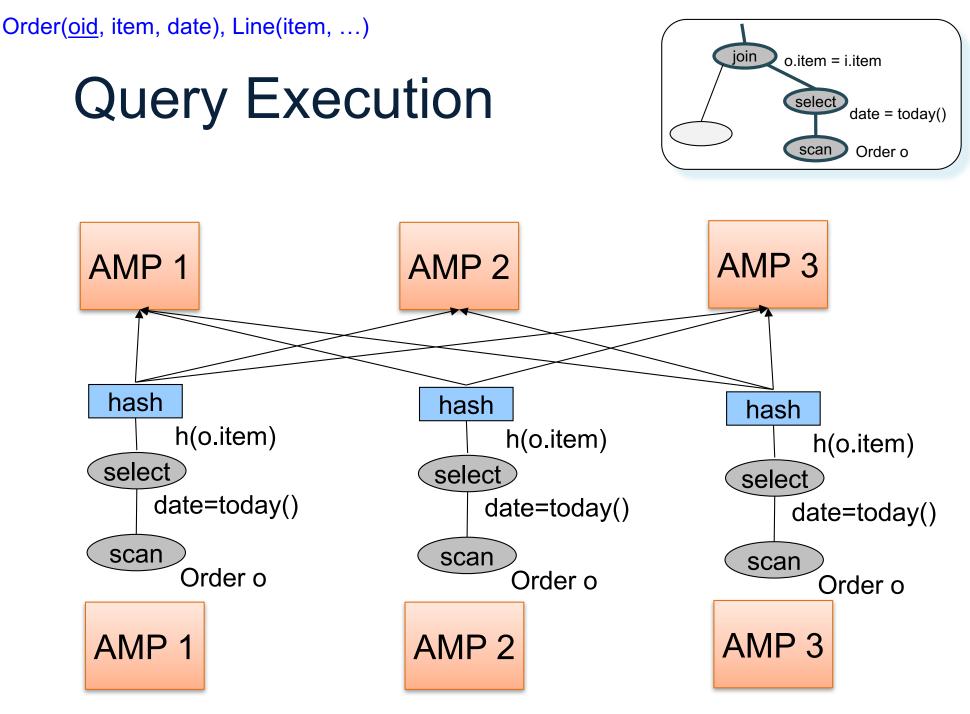

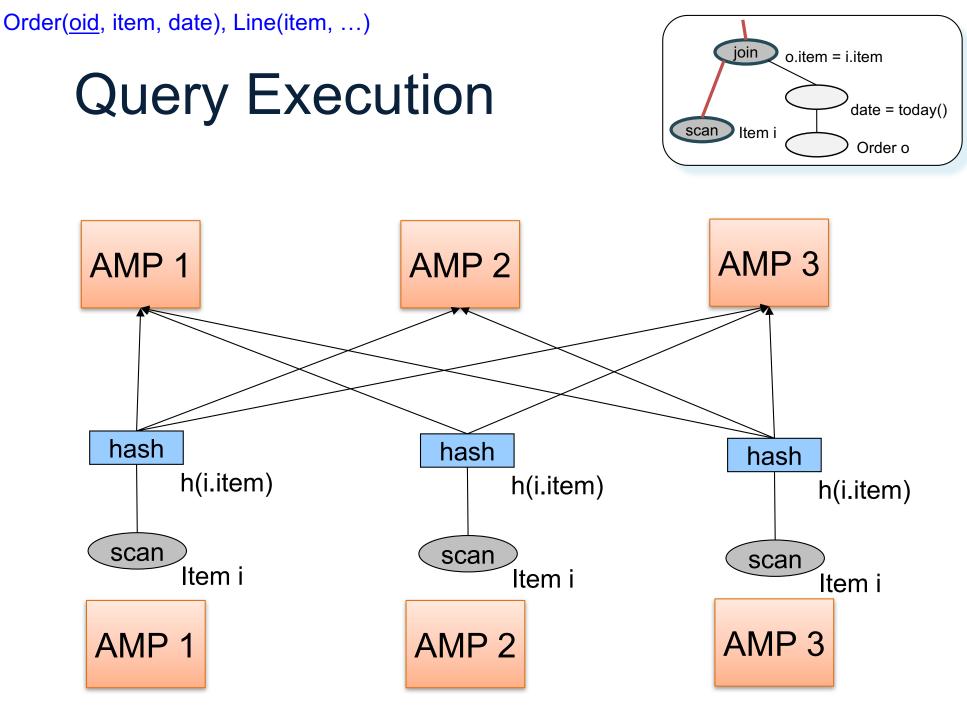

#### **Query Execution**

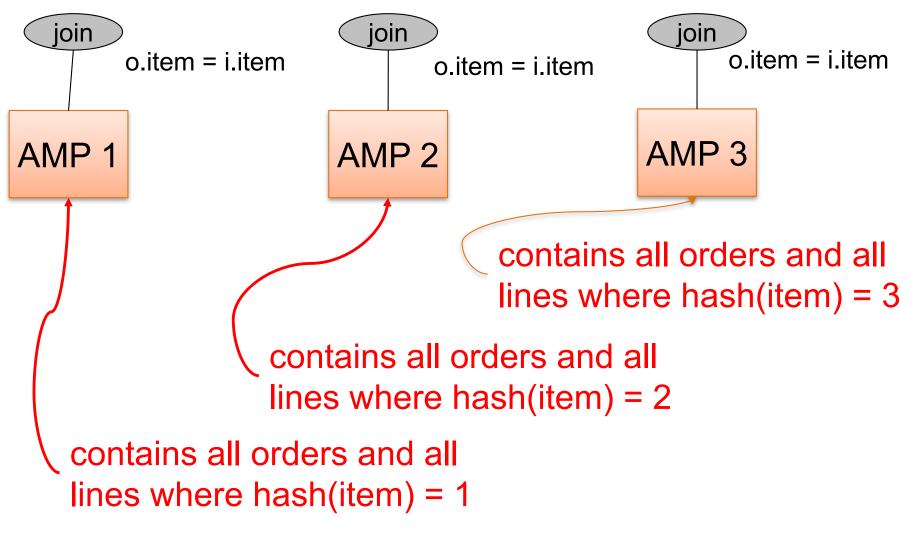

CSE 444 - Winter 2017

55